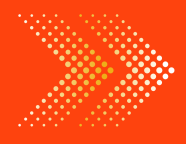

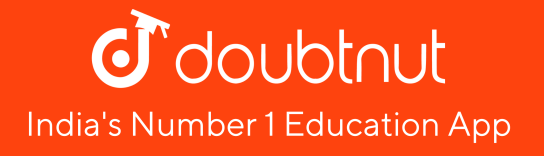

# BIOLOGY

# BOOKS - SURA BIOLOGY (TAMIL [ENGLISH\)](https://doubtnut.app.link/MVcbJvrhfnb)

# VISUAL [COMMUNICATION](https://doubtnut.app.link/MVcbJvrhfnb)

Textbook Evaluation Choose The Correct Answer

1. Which software is used to create [animation?](https://dl.doubtnut.com/l/_isMgc0L891xm)

A. Paint

B. PDF

C. MS word

D. Scratch

#### Answer:

Watch Video [Solution](https://dl.doubtnut.com/l/_isMgc0L891xm)

2. All files are stored in the

3. Which is used to build scripts ?

A. Script area

B. Block palette

C. Stage

D. Sprite

#### Answer:

4. Which is used to edit [programs?](https://dl.doubtnut.com/l/_Jp69Fq4jrqAJ)

A. Inkscape

B. Script editor

C. Stage

D. Sprite

Answer:

5. Where you will create [category](https://dl.doubtnut.com/l/_lPpAlUXyQc3R) of blocks ?

A. Block palette

B. Block menu

C. Script area

D. Sprite

Answer:

Watch Video Solution

Textbook Evaluation Match The Following

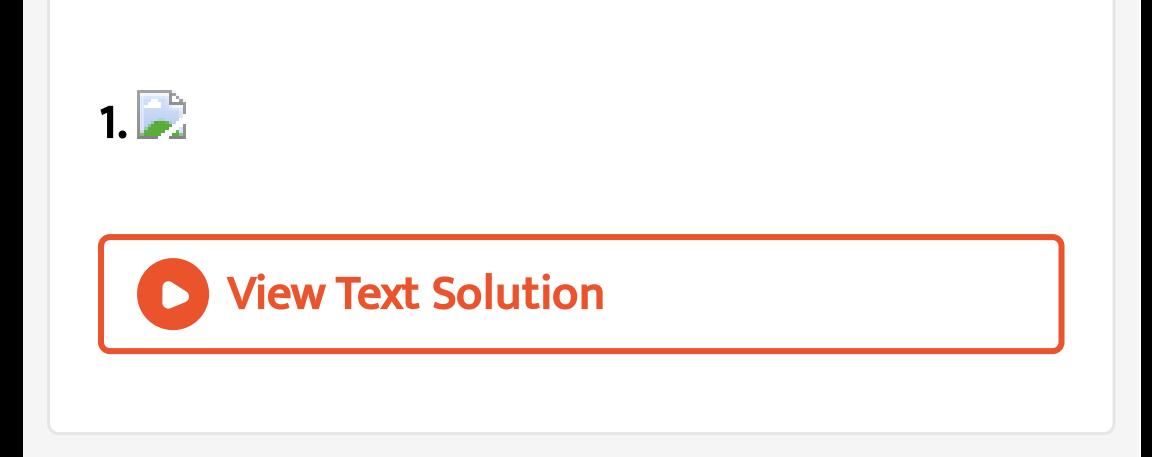

# Textbook Evaluation Answer The Following

# 1. Where was Scratch [developed?](https://dl.doubtnut.com/l/_ApVbALq2X30R)

2. What is an object in Scratch which performs

functions [controlled](https://dl.doubtnut.com/l/_xC3w4OKg0BdO) by scripts?

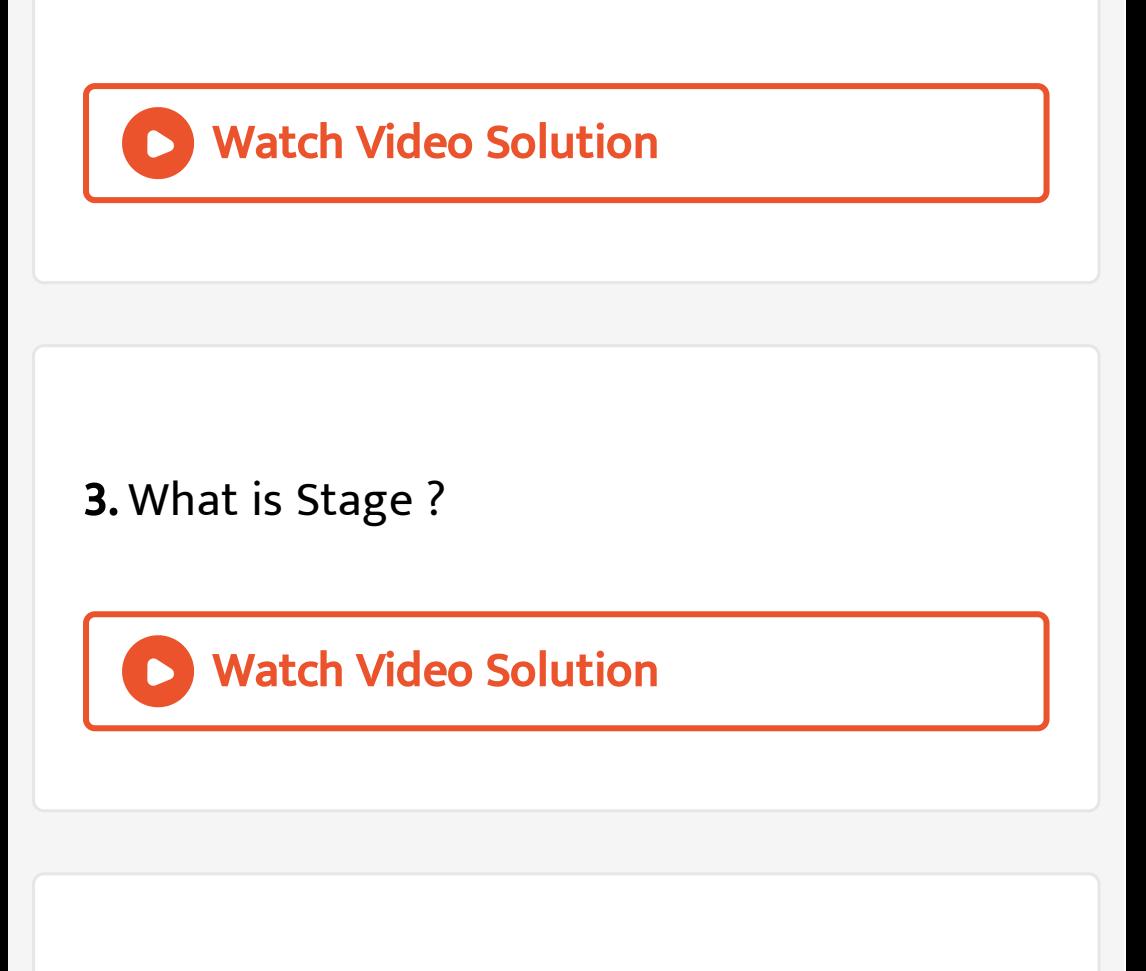

4. Which is the default [character](https://dl.doubtnut.com/l/_yli4gufowvoN) in scratch?

Additional Question Answers Choose The Correct Answer

1. What is [programming?](https://dl.doubtnut.com/l/_GyUela9ahroZ)

Watch Video Solution

2. What is the name of the [software](https://dl.doubtnut.com/l/_TTj5QKclBSPG) that you

use to create a game?

3. Which button we use to select a required

[program](https://dl.doubtnut.com/l/_cEpkx1ZoqP3q) ?

Watch Video Solution

4. Notes can be [collected](https://dl.doubtnut.com/l/_jv4G7JMEDcCG) , edited and printed

using \_\_\_\_\_\_\_\_

A. Paint

B. Scratch

C. Notepad

### D. LINUX

Answer: C

Watch Video [Solution](https://dl.doubtnut.com/l/_jv4G7JMEDcCG)

# 5. Which one is used to draw and edit pictures

?

A. [Notepad](https://dl.doubtnut.com/l/_Hu7eEbEnmogF)

B. Paint

C. Scratch

D. Window OS

Answer: B

**C** Watch Video [Solution](https://dl.doubtnut.com/l/_Hu7eEbEnmogF)

6. To create [animations,](https://dl.doubtnut.com/l/_W2p83kOdI58p) cartoons and games

easily we can use

A. Paint

B. Notepad

C. LINUX

D. Scratch

Answer: D

**C** Watch Video [Solution](https://dl.doubtnut.com/l/_W2p83kOdI58p)

7. How many parts are there in the [Scratch](https://dl.doubtnut.com/l/_X9UUbhnOhyP0) Editor ?

A. 4

B. 2

C. 3

D. 1

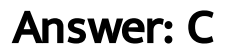

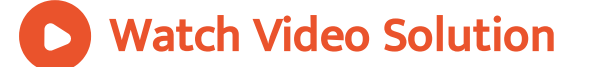

8. Expand the [abbreviation](https://dl.doubtnut.com/l/_ou4LgHR6uN8z) WWW.

Watch Video Solution

9. In [Scratch](https://dl.doubtnut.com/l/_GSZuqLM4Mcab) which blocks are yellow?

A. Motion

B. Sensing

C. Control

D. [Variables](https://dl.doubtnut.com/l/_GSZuqLM4Mcab)

Answer: C

Watch Video Solution

10. In Scratch which blocks are orange?

A. [Variables](https://dl.doubtnut.com/l/_3OjDteV8hHnZ)

B. Control

C. Sensing

D. Motion

Answer: A

Watch Video [Solution](https://dl.doubtnut.com/l/_3OjDteV8hHnZ)

11. How do you create code in [Scratch?](https://dl.doubtnut.com/l/_wHFztexKDX1B)

A. Copy and paste code.

B. Draw blocks in the editor.

C. Write code in the editor.

D. Snap blocks [together.](https://dl.doubtnut.com/l/_wHFztexKDX1B)

Answer: D

Watch Video Solution

12. In scratch, [collaborating](https://dl.doubtnut.com/l/_WdBAVGMuTjeT) on your program

means?

A. Using example projects.

B. Sharing your project online.

C. [Plagiarising](https://dl.doubtnut.com/l/_WdBAVGMuTjeT) others.

D. Working with others

### Answer: D

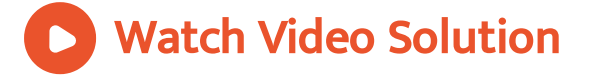

# 13. The device which helps in [explaining](https://dl.doubtnut.com/l/_VJmQK2HzFgNR) the

concepts easily through pictures is \_\_\_\_\_\_\_\_\_ .

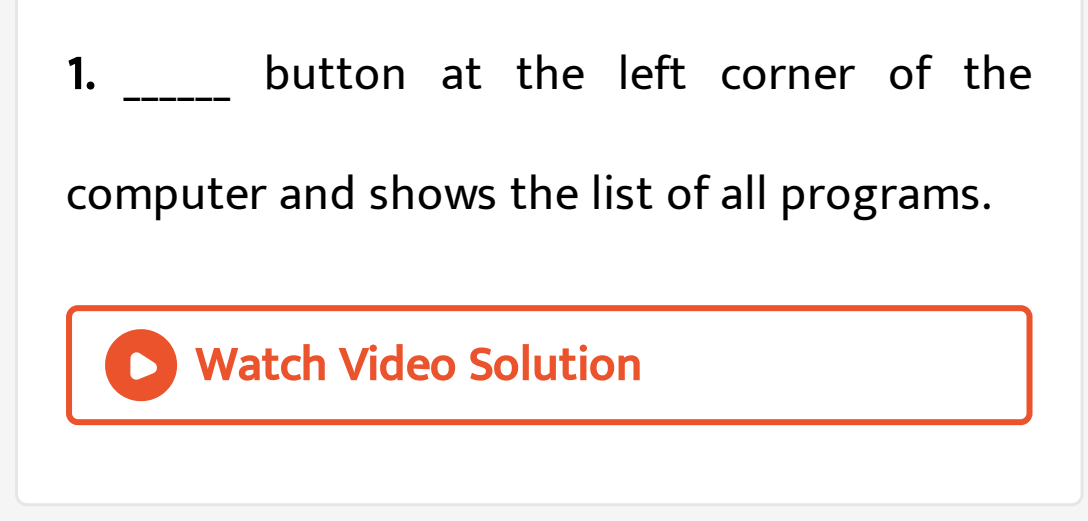

2. The characters on the [background](https://dl.doubtnut.com/l/_PAQ5gTpArHEw) of a

scratch window is known as

3. We can change the [background](https://dl.doubtnut.com/l/_F2ZqRSCq8G3U) colour by \_\_\_\_\_\_\_\_\_. Watch Video Solution **4.** Scratch is a **D** Watch Video [Solution](https://dl.doubtnut.com/l/_j45ZBFoPkMXt)

5. The output we get from any [application](https://dl.doubtnut.com/l/_F0vFVcues0Ky) is

commonly referred as \_\_\_\_\_\_\_.

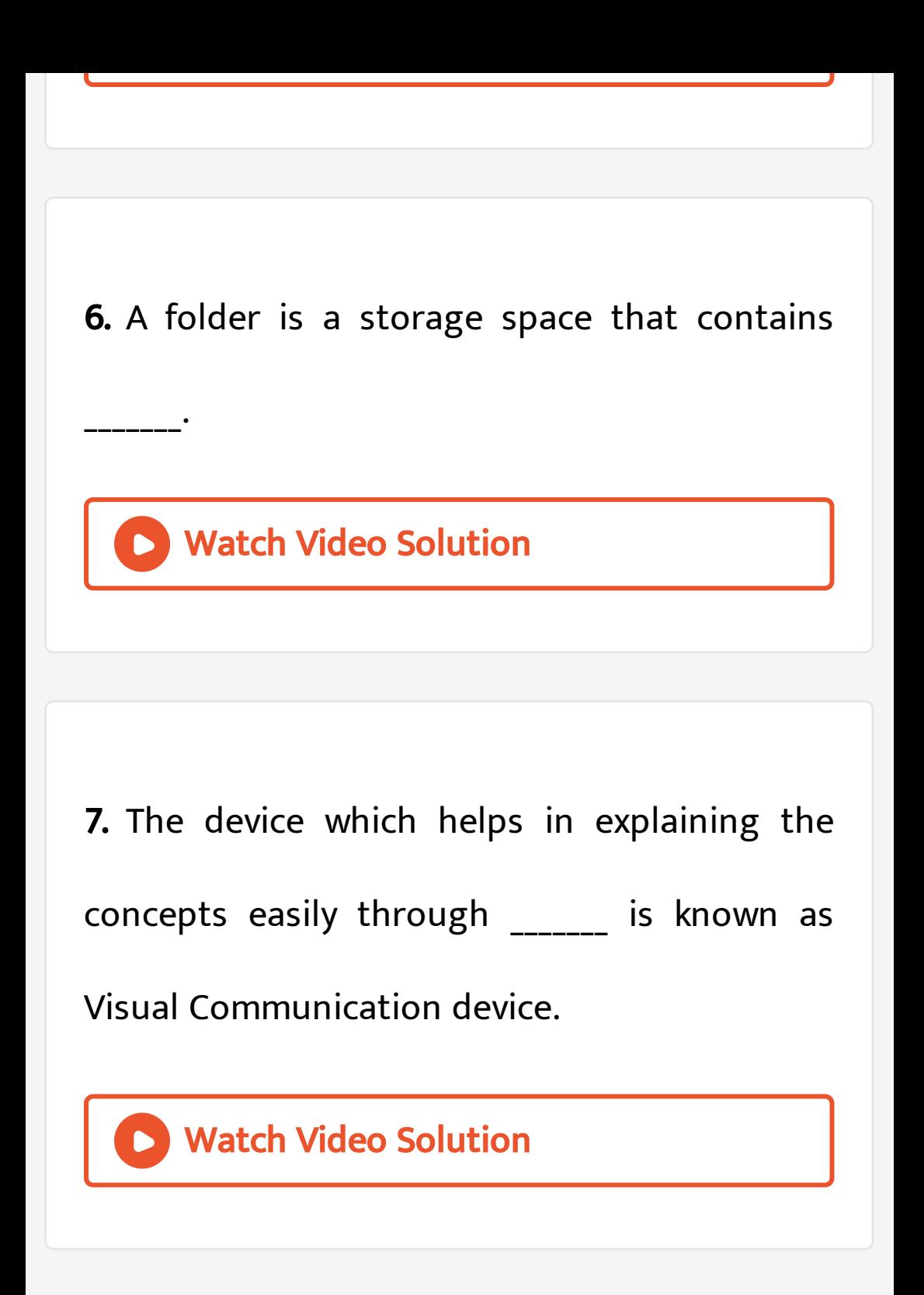

[Communication](https://dl.doubtnut.com/l/_GK1ZBD67v2ve) Device.

Watch Video Solution

9. How do you create a loop in scratch?

A. Use a [Condition](https://dl.doubtnut.com/l/_14Tz8dZEmwtO) Block

B. Use a Cat Sprite

C. Copy a Block

D. Use a Repeat Block

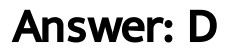

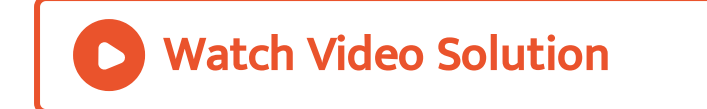

# 10. In Scratch which blocks are purple?

A. Sensing

B. Looks

C. Motion

D. [Variable](https://dl.doubtnut.com/l/_J6wx7Dzwljhv)

Answer: B

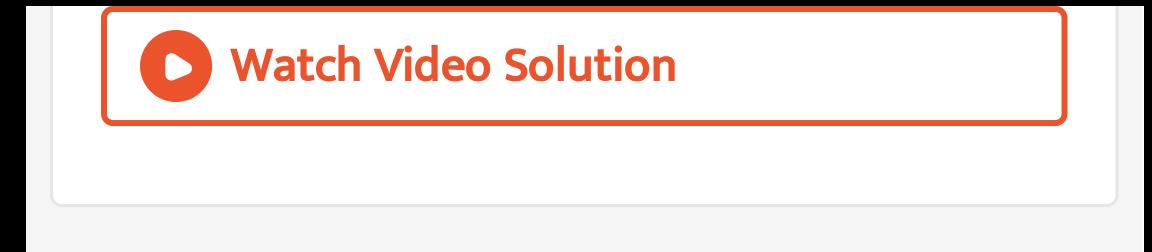

- 11. What is Scratch?
	- A. A [Programming](https://dl.doubtnut.com/l/_FhJnhMJqtPo0) Language
	- B. A Code
	- C. A Computer System
	- D. A Hardware

#### Answer: A

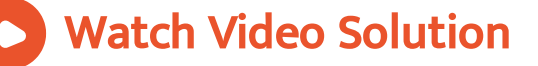

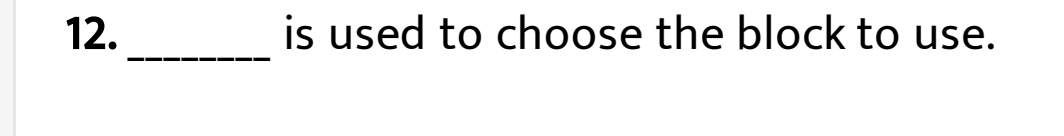

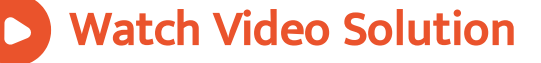

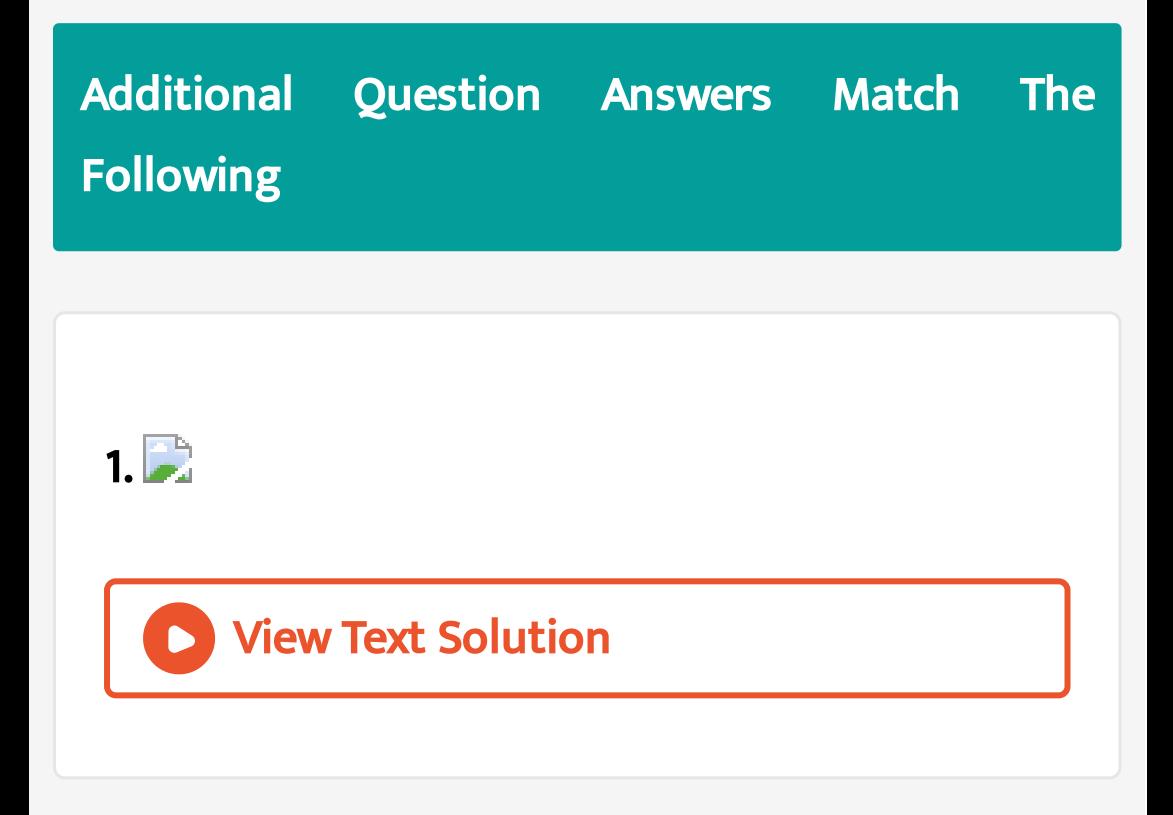

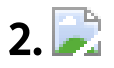

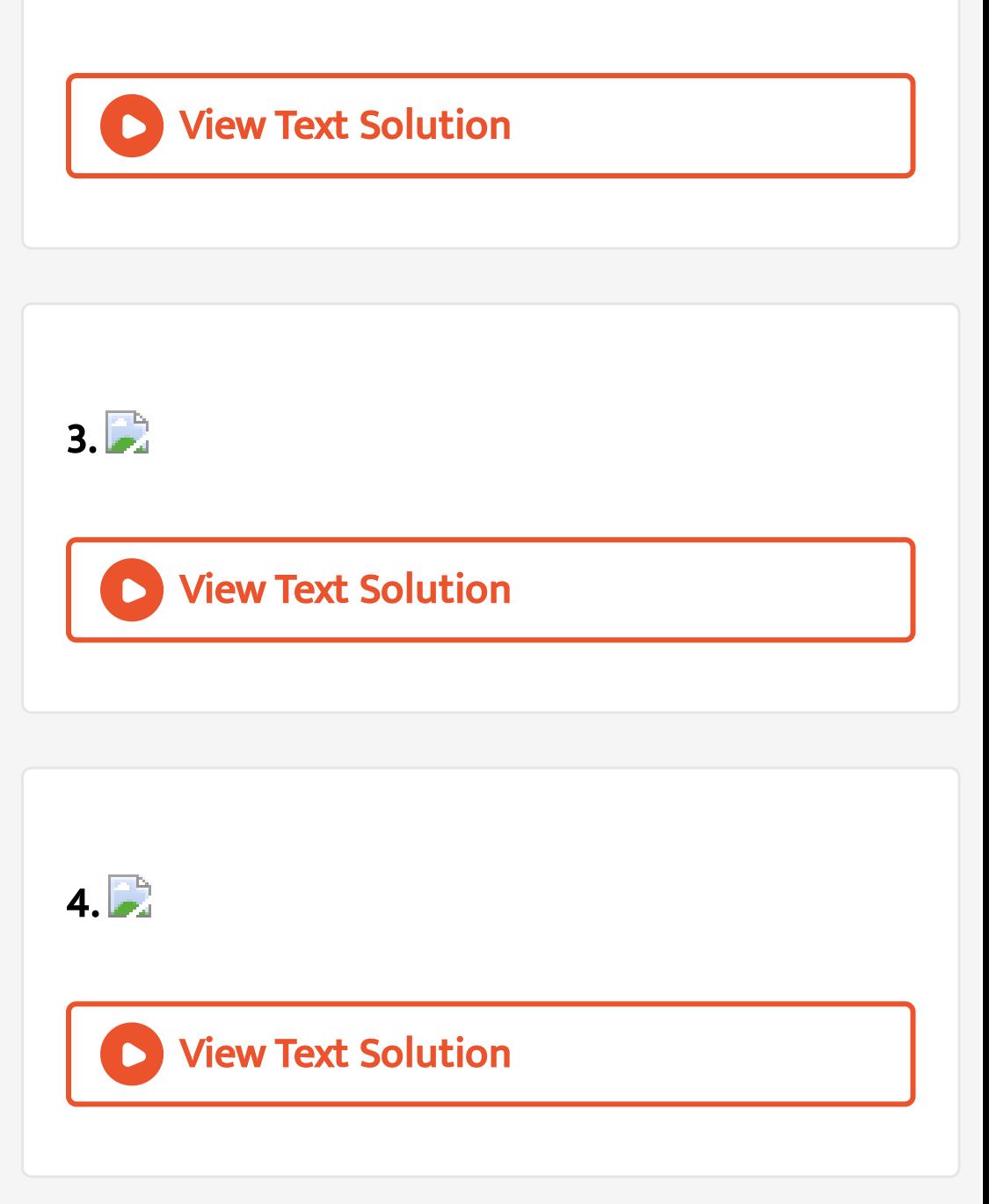

Additional Question Answers State Whether The Following Statement Are True Or False Correct The False Statement

1. LINUX is a [hardware.](https://dl.doubtnut.com/l/_ZtiCpGAYCL5v)

Watch Video Solution

2. Multiple folders [combine](https://dl.doubtnut.com/l/_uEEjlEyjyyFn) to form a file.

3. Scratch is an [operating](https://dl.doubtnut.com/l/_g3V9DWfZAVsv) system.

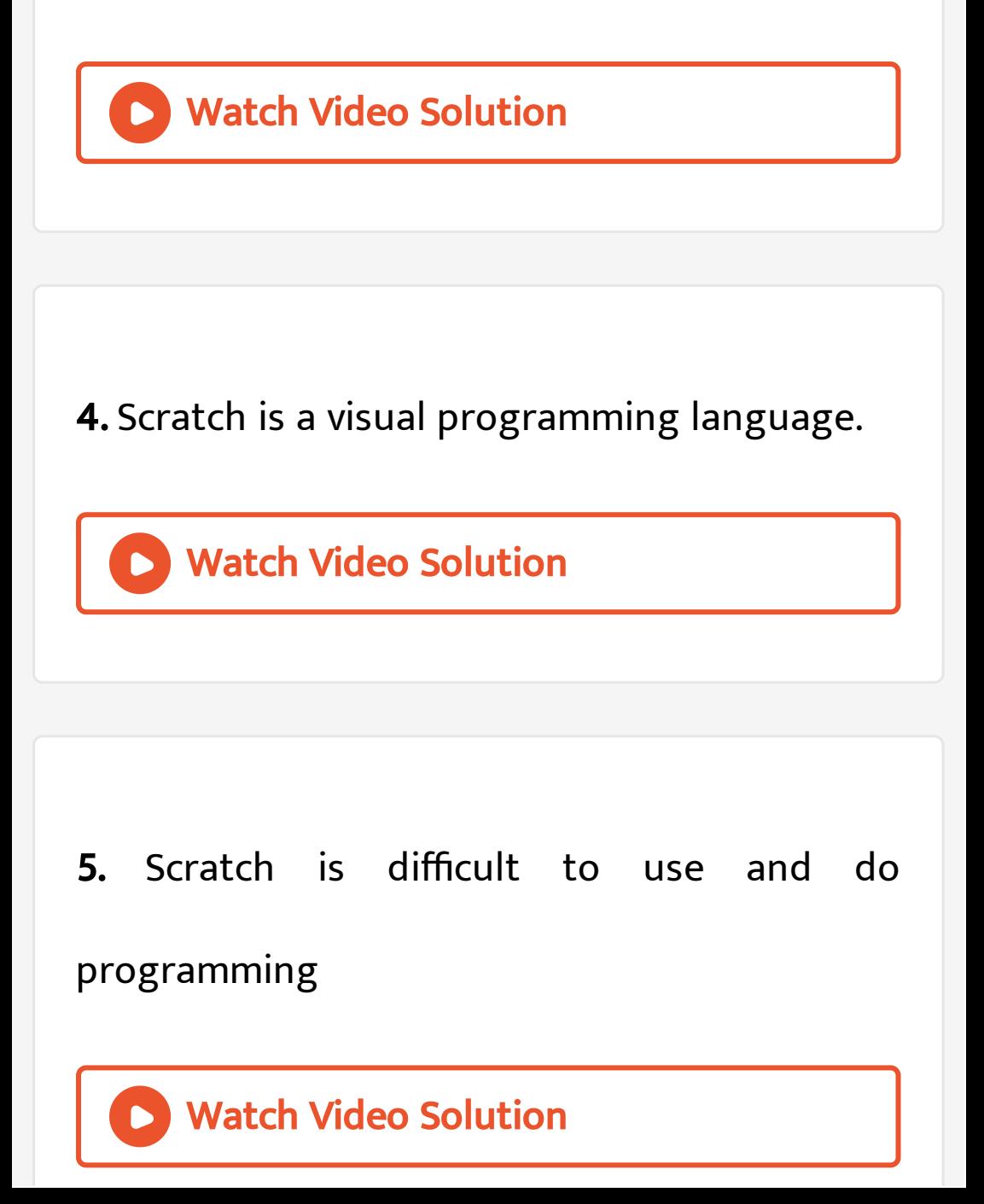

6. To choose the [background](https://dl.doubtnut.com/l/_JZ2DGzLRpeDe) in scratch , we

can do using blocks.

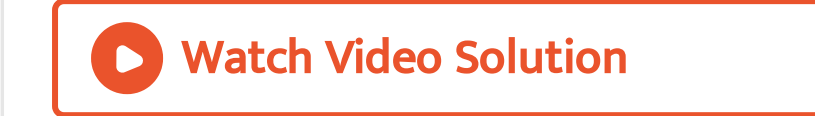

7. Block menu is used to choose the [category](https://dl.doubtnut.com/l/_QZ3qQgrbivkQ)

of blocks.

**8.** Scripts tab is placed on the left corner.

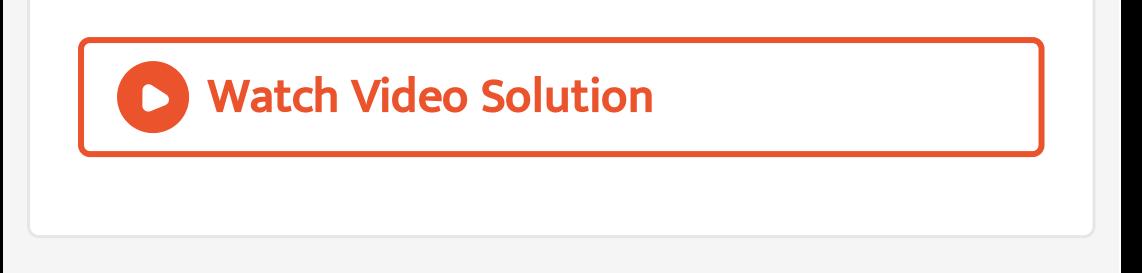

9. In scratch, to run a [program](https://dl.doubtnut.com/l/_uqLsVqsXaFg7) we need to click

the red button.

Watch Video Solution

**10.** Script area is used to build scripts.

11. Blockboard is a good example for 'Visual

[Communication](https://dl.doubtnut.com/l/_wpcnVv2uwbCE) Device'.

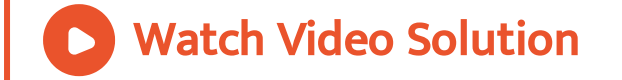

12. The characters on the [background](https://dl.doubtnut.com/l/_oHnedG0avHP9) of a

scratch window are known as sprite.

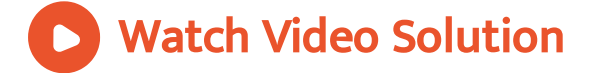

13. Sprite is the [background](https://dl.doubtnut.com/l/_z6kMTx7hrXF4) appearing when

we open the scratch window.

Watch Video Solution

Additional Question Answers Answer In A Word Or Sentence

1. What is a file ?

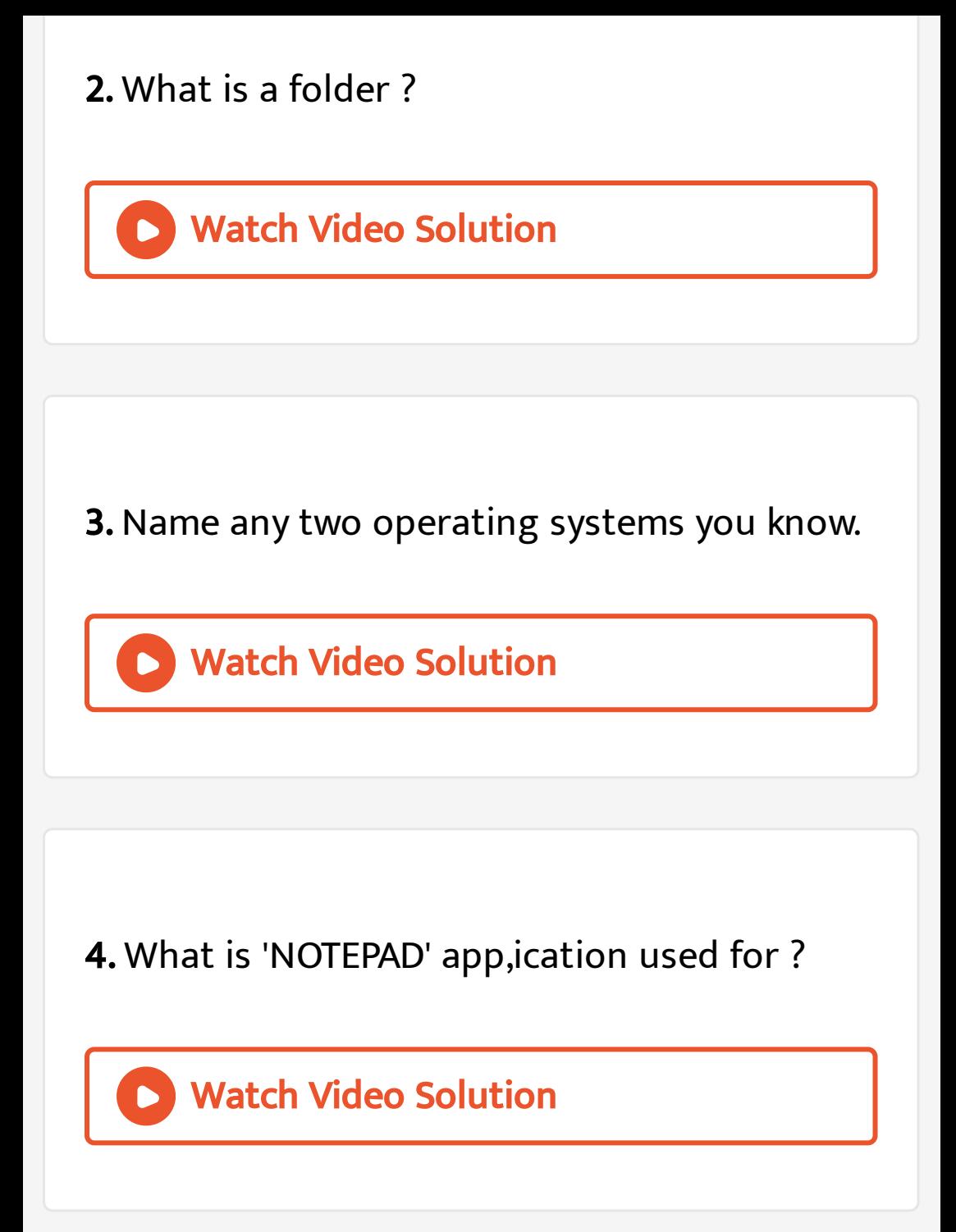

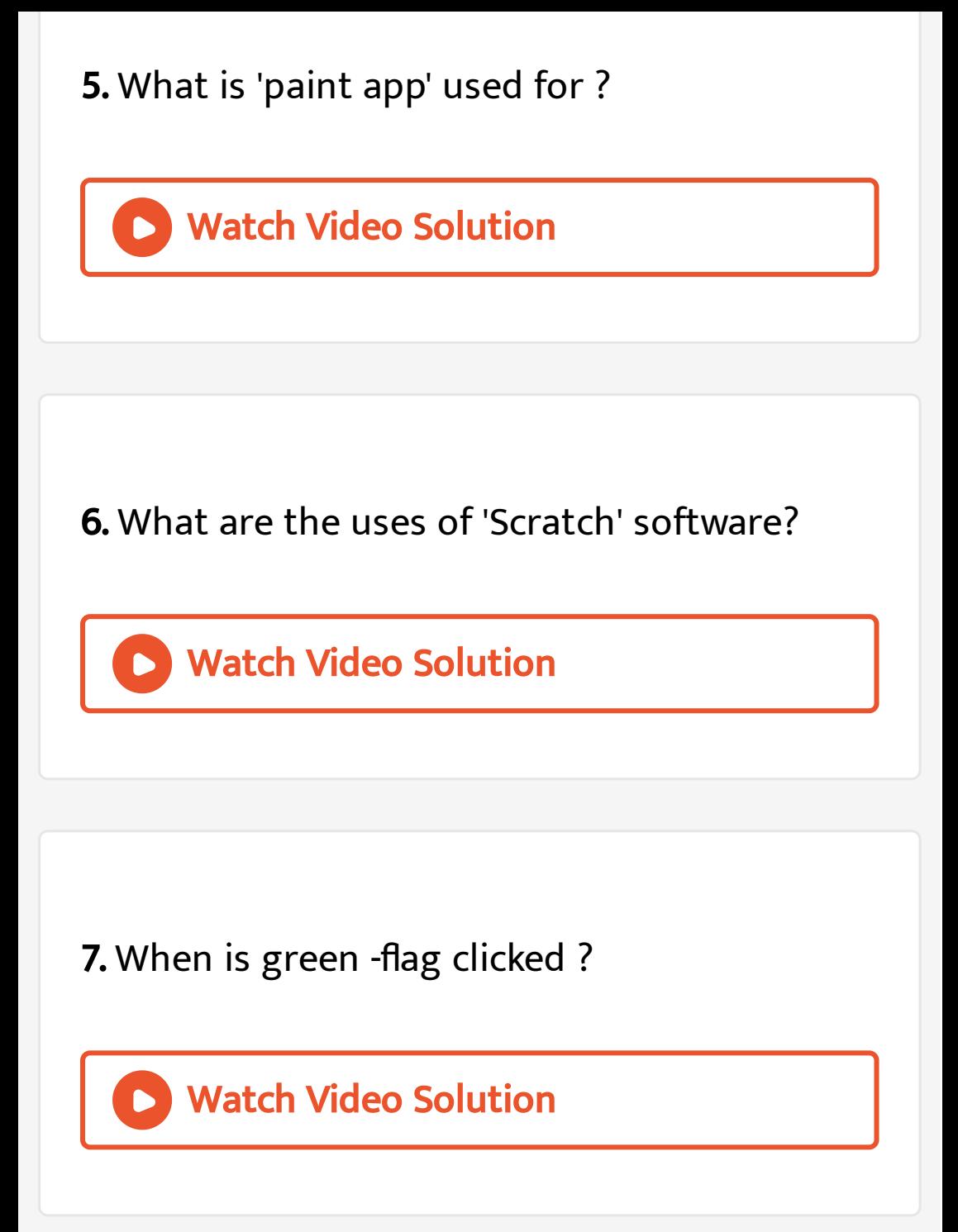

Additional Question Answers Give Reason For The Following Statements

1. We cannot create images using ["Notepad".](https://dl.doubtnut.com/l/_NphxhTIbEN3d)

Watch Video Solution

2. To nature of files are determined by its [application.](https://dl.doubtnut.com/l/_2g0MyAv9klis)

3. What are three main parts of the scratch editor ?

Watch Video [Solution](https://dl.doubtnut.com/l/_b0jDBfPzy4q3)

# 4. In Scratch which blocks are blue?

A. [Control](https://dl.doubtnut.com/l/_KMepUCHI4Dv4)

B. Looks

C. Sound

D. Motion

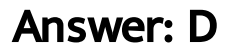

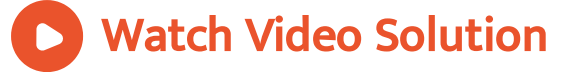

### Additional Question Answers Very Short Answers

### 1. In Scratch which blocks are pink?

A. Motion

B. [Control](https://dl.doubtnut.com/l/_ZmMgh8Qo6vtC)

C. Sound

### D. Look

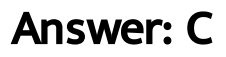

Watch Video [Solution](https://dl.doubtnut.com/l/_ZmMgh8Qo6vtC)

2. Wrie the uses of 'Note pad' and 'Paint' app.

Watch Video [Solution](https://dl.doubtnut.com/l/_hG8l6e5i6MNL)

Additional Question Answers Short Answers

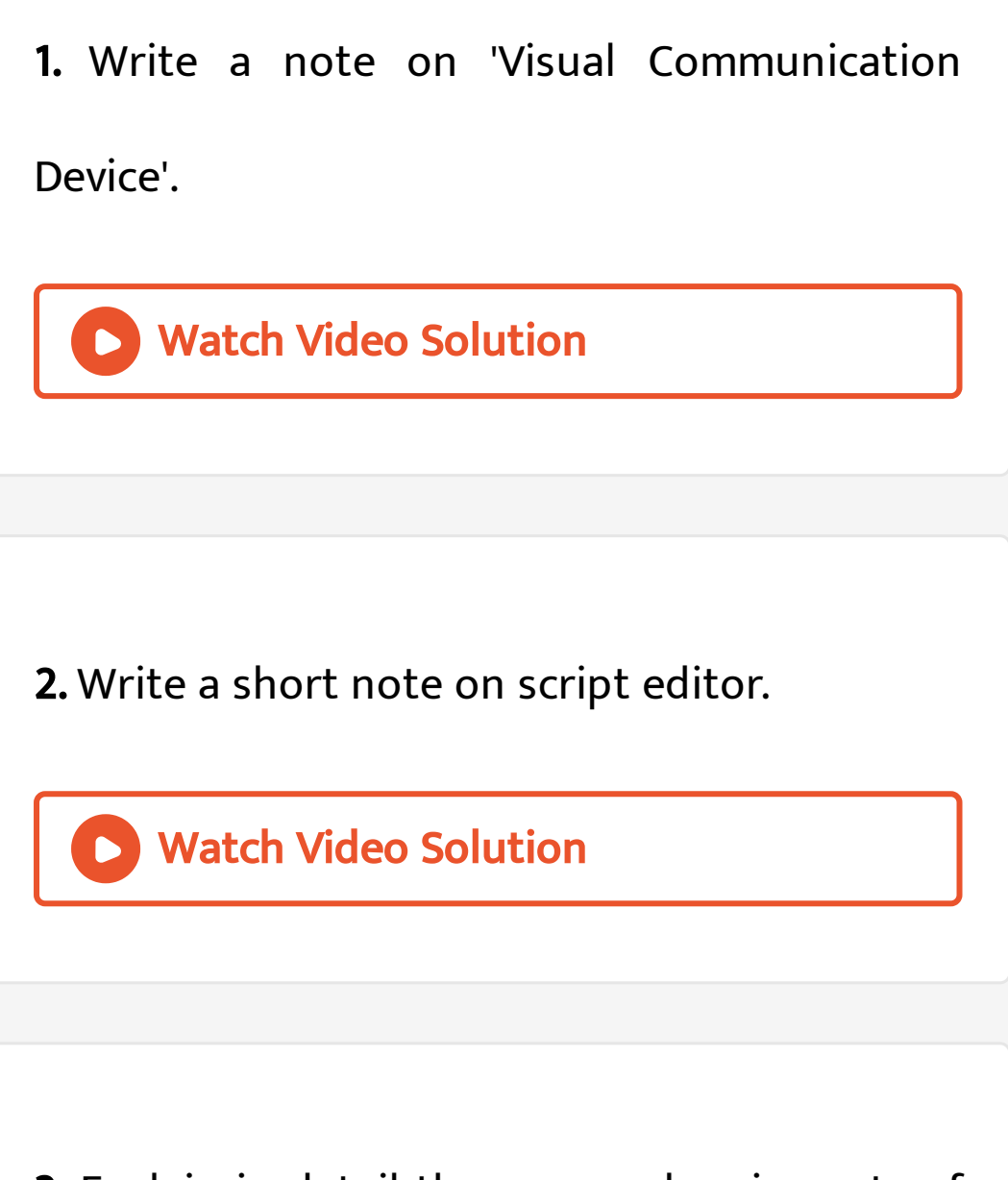

3. Explain in detail the uses and main parts of

the 'SCRATCH' [animation](https://dl.doubtnut.com/l/_P5Qv6Jz440Pe) software.

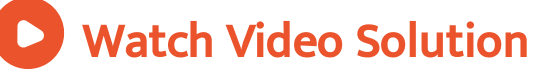

# Additional Question Answers Higher Order Thinking Skills Hots

1. In what way [computer](https://dl.doubtnut.com/l/_M9ltBukswNmQ) can help to improve

your studies ?

Watch Video Solution

2. If you are an artist, which computer [applications](https://dl.doubtnut.com/l/_ZJF9XRkIuPNf) will be relevant for you ?

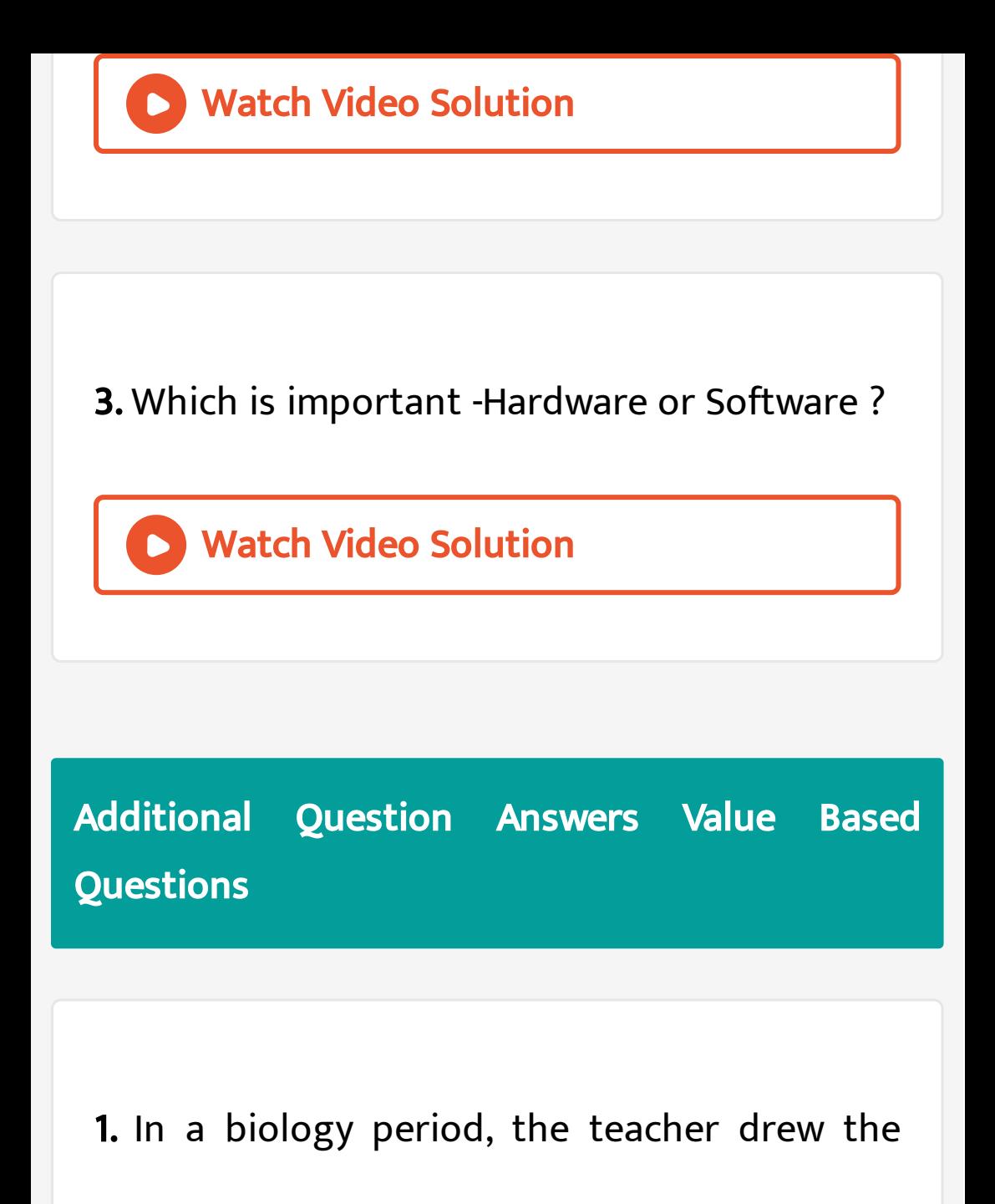

heart of rabbit on the board and [explained](https://dl.doubtnut.com/l/_9elh3EO79GzG) its

structure and functions. After the class, your friend told you that he finds it difficult to understand the concept and felt he wanted a detailed explanation.

In what way, the teaching can be made easily [understandable?](https://dl.doubtnut.com/l/_9elh3EO79GzG)

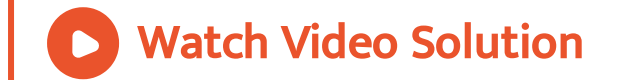

2. In a biology period, the teacher drew the heart of rabbit on the board and explained its structure and [functions.](https://dl.doubtnut.com/l/_COy70P2wt9af) After the class, your friend told you that he finds it difficult to understand the concept and felt he wanted a detailed explanation.

Do you think using technologies like Visual

[Communication](https://dl.doubtnut.com/l/_COy70P2wt9af) help students to understand

the difficult concepts in a simple way?

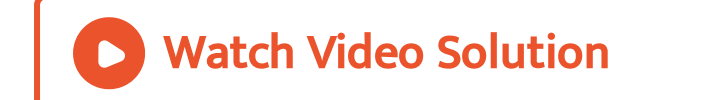

3. In a biology period, the teacher drew the heart of rabbit on the board and explained its structure and [functions.](https://dl.doubtnut.com/l/_SDtiDdjaoTO7) After the class, your friend told you that he finds it difficult to understand the concept and felt he wanted a detailed explanation.

By what means the Visual [Communication](https://dl.doubtnut.com/l/_SDtiDdjaoTO7)

improve the learning ability?

Watch Video Solution

# Additional Question Answers Expand The Following Abbreviations

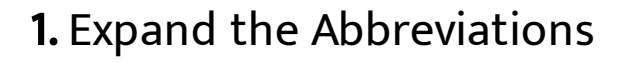

**CPU** 

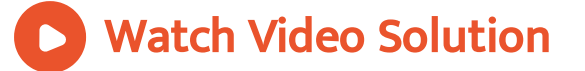

# 2. Expand the [Abbreviations](https://dl.doubtnut.com/l/_EmrpOrVGl6ep)

.DOC

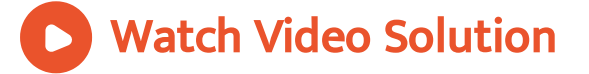

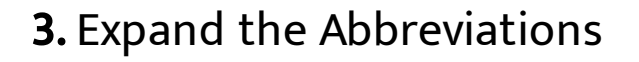

.JPG

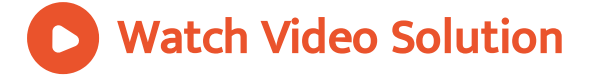

# 4. Expand the [Abbreviations](https://dl.doubtnut.com/l/_WPqFM4MtTr6b)

PPTs

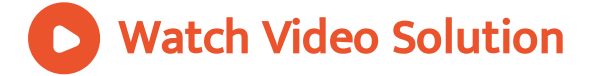

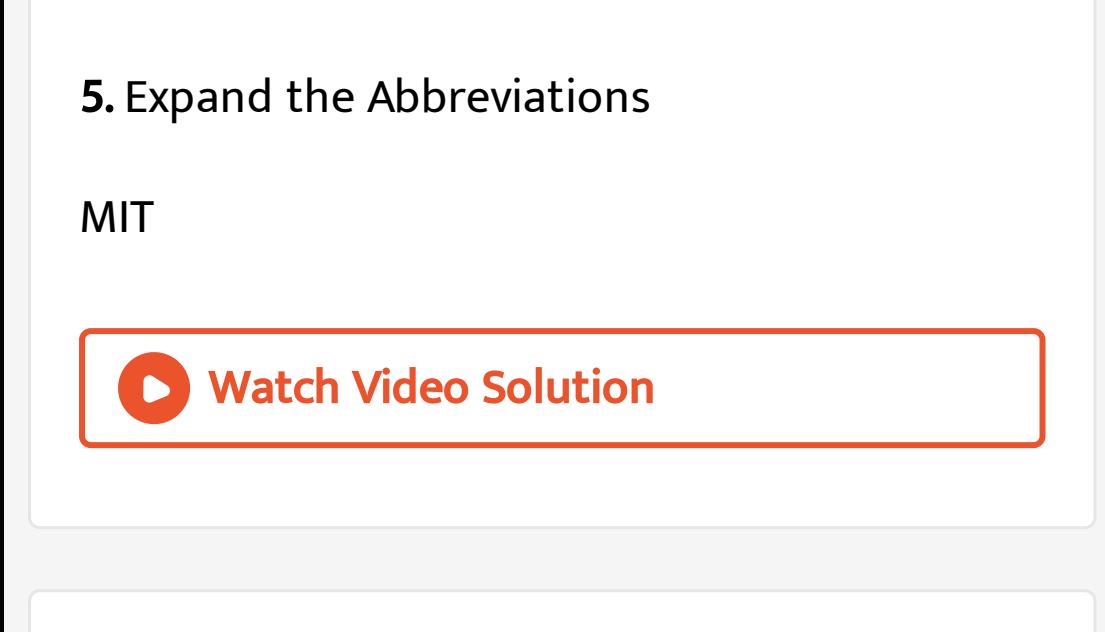

**CSS** 

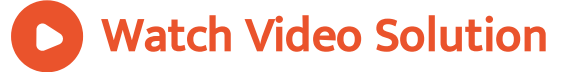

MP3

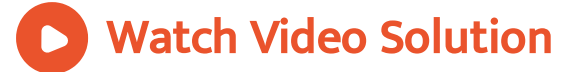

# 8. Expand the [Abbreviations](https://dl.doubtnut.com/l/_WimUEpleCAg7)

.PDF

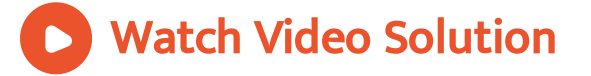

.DLL

Watch Video Solution

# 10. Expand the [Abbreviations](https://dl.doubtnut.com/l/_mdeFpdg17Cds)

.PNG

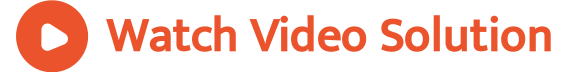

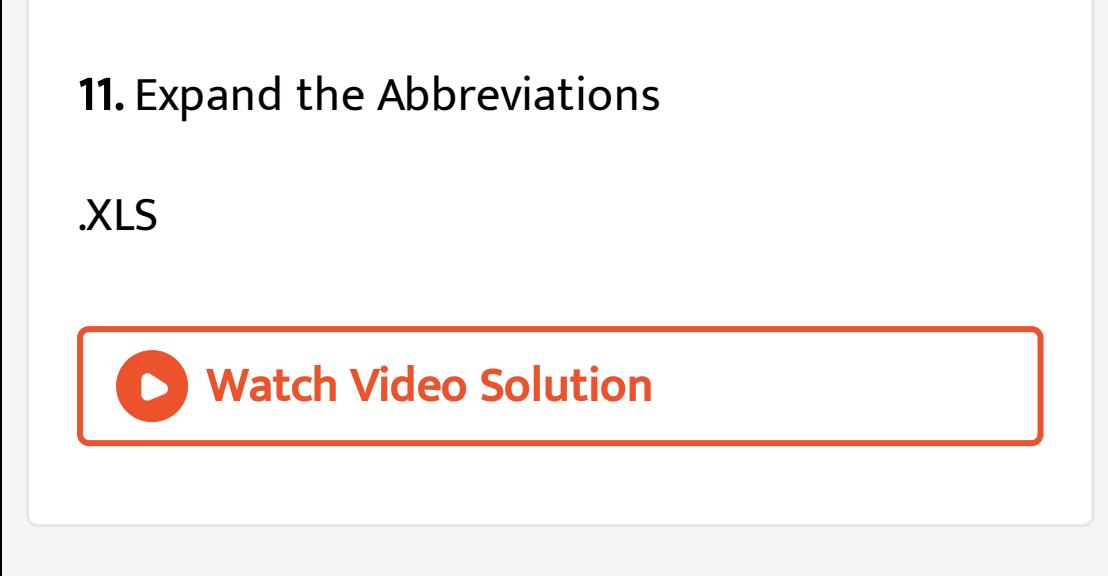

.PSD

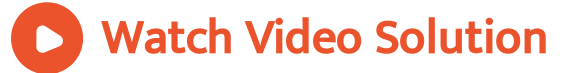

Window OS